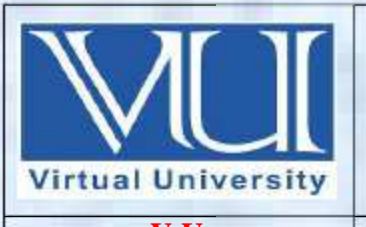

## **CS001-Computer Proficiency Solved MCQ(S) From Midterm Papers (1 TO 22 Lectures) BY Arslan**

**V-U For Updated Files Visit Our Site : Www.pakeducation4u.com Updated.**

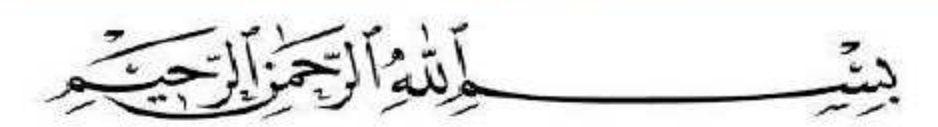

In the Name of Allah, the Most Gracious, the Most Merciful

# **MidTerm Papers Solved MCQS with Reference (1 to 22 lectures)**

- 1. \_\_\_\_\_\_\_\_\_\_\_\_ is an example of an input device.
	- o A speaker
	- o **A mouse**
	- o A monitor
	- o A printer

**Examples** of **input devices** include keyboards, mouse, scanners, digital cameras and joysticks.

- 2. During writing a letter you typed a wrong character in notepad. How will you go back and remove that character?
	- o Using Alt Key
	- o Using CTRL Key
	- o Using Delete Key
	- o **Using Backspace key PG # 12**
- 3. A program that can copy itself and infect a computer without the permission or knowledge of the owner/user of that computer is called
	- o Task Manager
	- o **Virus**
	- o Control Panel
	- o Anti Virus
- 4. What are the two broad categories of software?
	- o MS Word and Spreadsheet
	- o Windows and Mac
	- o Microsoft and Apple
	- o **System and Application PG # 23**

- 5. Which of the following is not a storage device?
	- o DVD
	- o Hard Disk
	- o Floppy Disk
	- o **Mouse**

### Mouse is an input device it not storage device.

- 6. Computers designed for mobile use are called
	- o Personal computers
	- o Super computers
	- o Mainframe computers
	- o **Portable computers PG # 8**

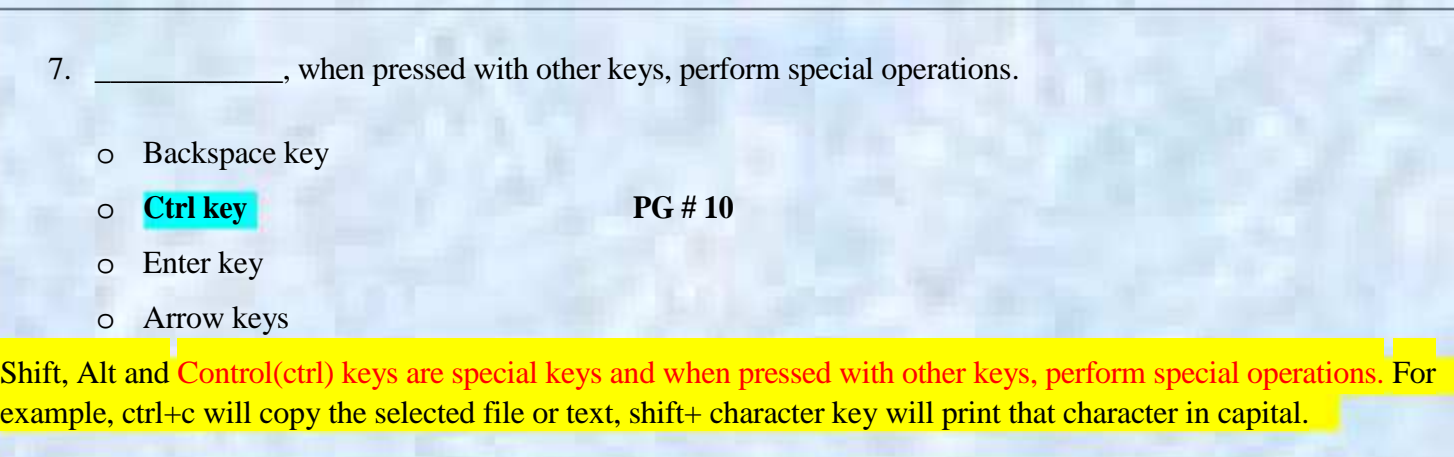

- 8. To go to next line in the document, you need to press \_
- o **Enter key PG # 11**

- o Backspace key
- o Alt key
- o Scroll key

9. Key used to generate space between two characters is called

o **Space key PG # 11**

- o Enter key
- o Tab key
- o Backspace key

10. Keys used to navigate the cursor in different directions are called

o **Arrow keys PG # 11**

- o Functional keys
- o Toggle keys
- o Character keys

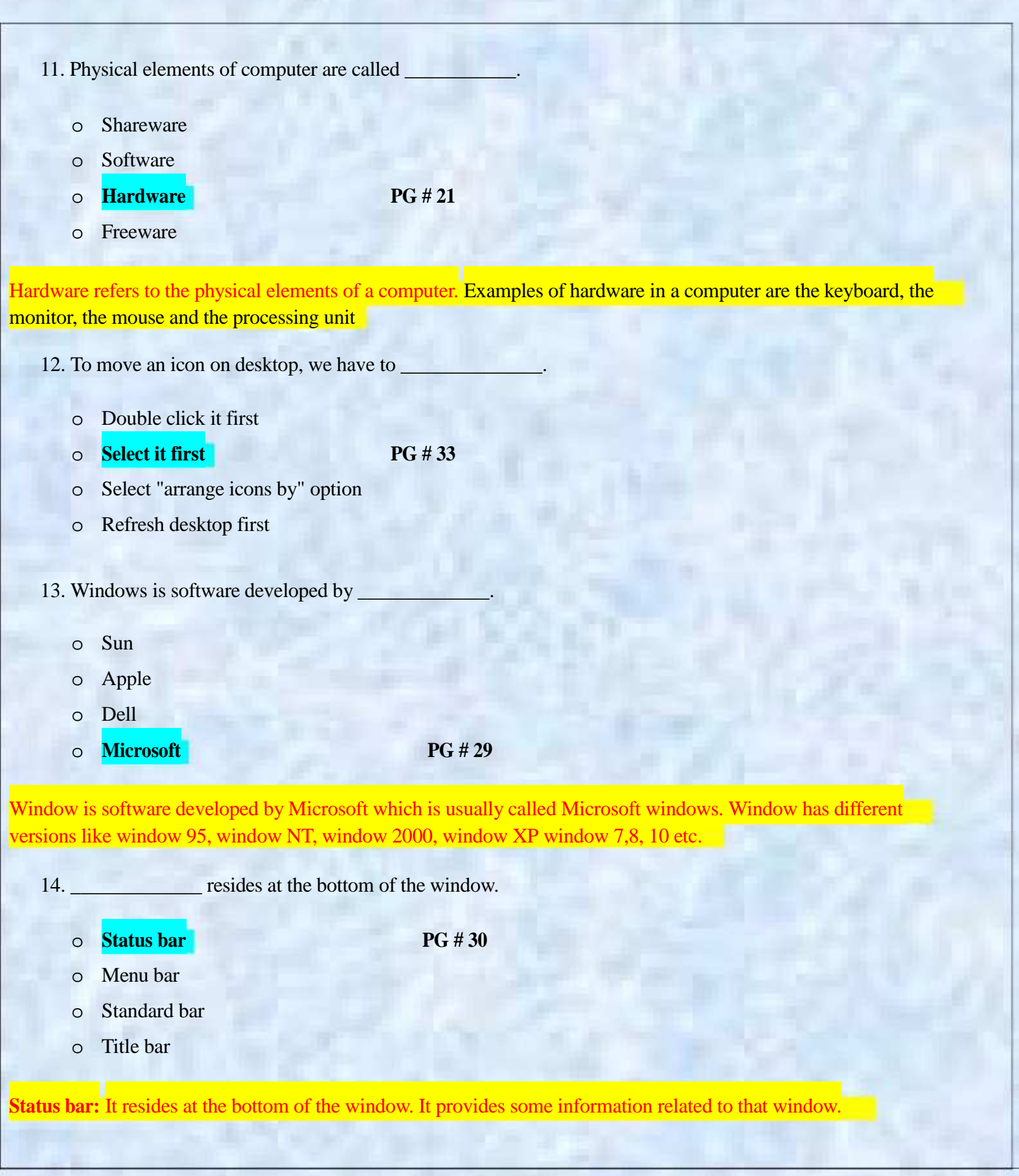

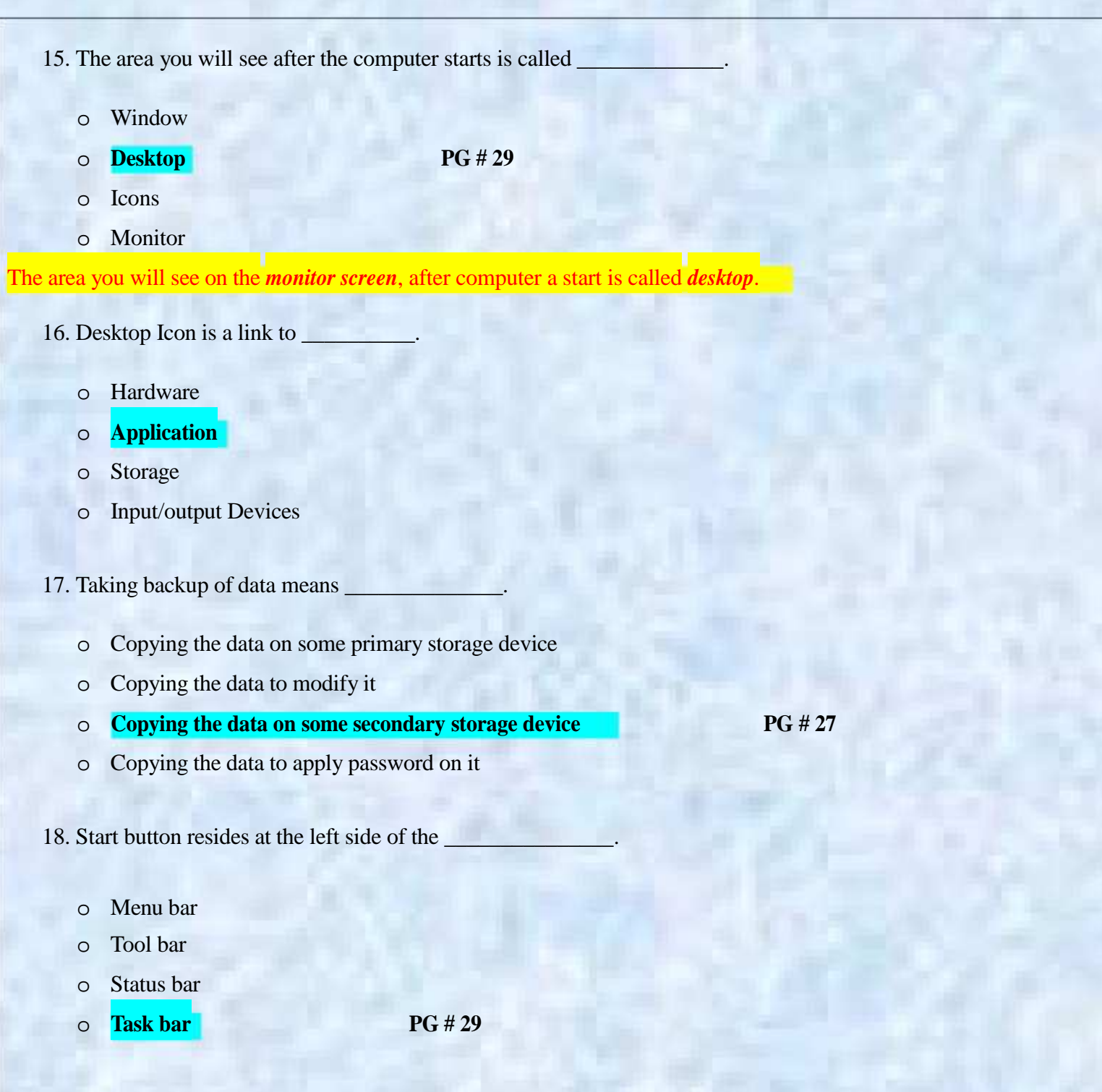

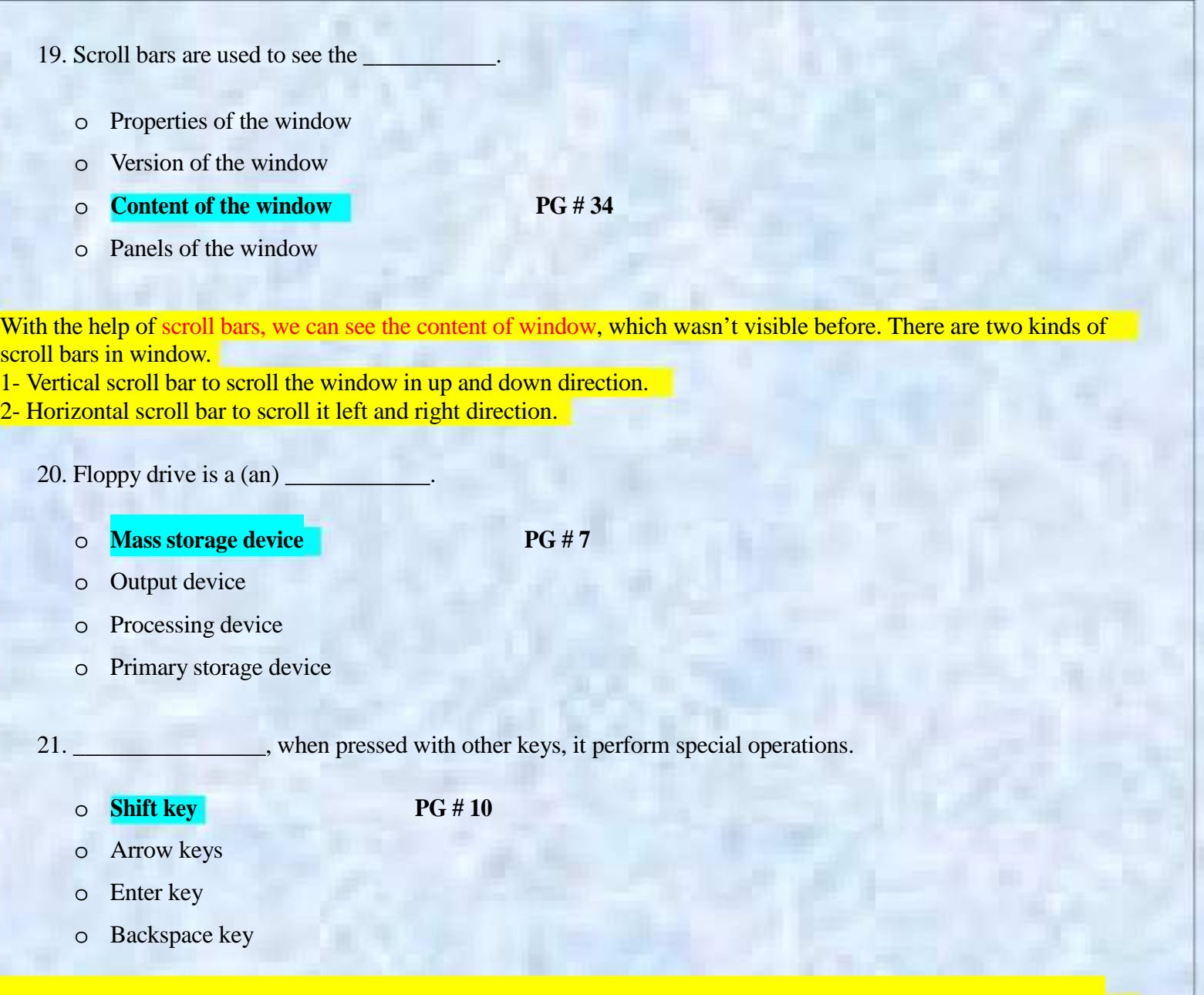

Shift, Alt and Control(ctrl) keys are special keys and when pressed with other keys, perform special operations. For example ctrl+c will copy the selected file or text, shift+ character key will print that character in capital.

22. Caps lock, num lock and scroll lock keys are called

o **Toggle keys PG # 11**

- o Application keys
- o Arrow keys
- o Functional keys

Caps lock, Num lock and Scroll lock keys are toggle keys. At the top right corner, there are three small lights to show the status of these locks. When pressed one, corresponding light is turned on.

23. Every key in keyboard sends \_\_\_\_\_\_\_ when it is pressed.

- o **Unique information to computer PG # 10**
- o Encoded information to computer
- o Alphabetic information to computer
- o Numeric information to computer
- 24. Computer takes input and produces output after \_\_\_\_\_\_\_\_\_\_ the given input.
	- o Execution
	- o Correction
	- o **Processing PG # 6**
	- o Saving

- Computer is a machine that process thousands of instructions in less than a second and produces outputs as instructed or programmed.
	- 25. Fastest computers are called \_\_\_\_\_\_\_\_\_\_\_\_\_\_.
		- o Personal computers
		- o **Super computers PG # 8**
		- o Portable computers
		- o Mini computers

**Super Computers** Are the fastest computers, and because of their speed and memory, are capable of performing operations that would not be practical for PCs or mainframes.

26. To arrange icons on the desktop o Right click on the desktop and select "refresh" option o Right click on some desktop icon and select "arrange icons by" option o Select all desktop icons and select "arrange icons by" option o **Right click on the desktop and select "arrange icons by" option PG # 33** 27. Taskbar shows the o Completed tasks o **Tasks being carried out in computer PG # 29** o History of tasks o Summary of tasks being carried out *Taskbar* is the bar at the bottom area of desktop (monitor screen). Icons of our tasks and software being used will appear here. It is called taskbar because it shows the tasks being carried out in computer. 28. System clock exists in o **System tray PG # 29** o Status tray o Standard tray o Task Bar 29. Data is saved in form of o Folders o Content o Icons o **Files PG # 34**

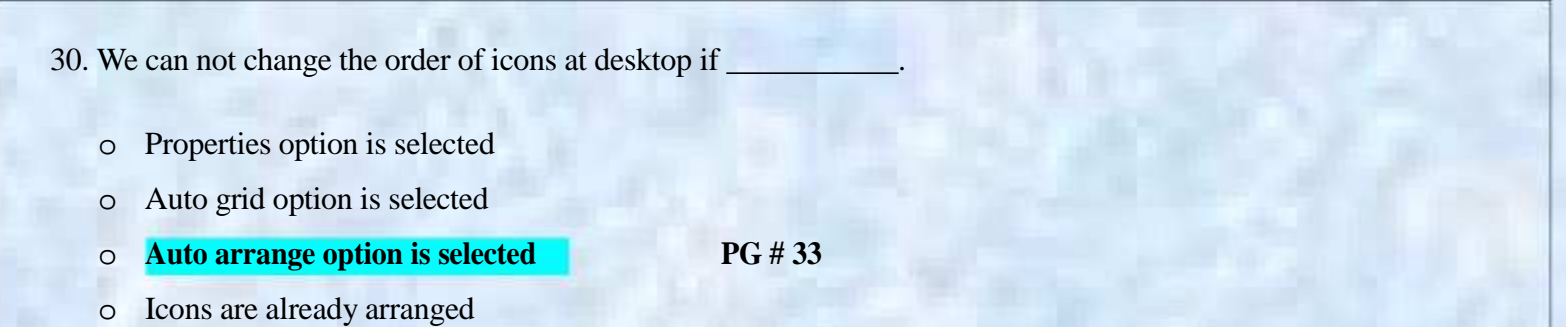

If auto arrange option is selected for desktop icons, we can not change icon's location. If icon is moved, it will go back to its place.

31. The main components of the computer, communicates with each other with the help of \_

### o **System bus**

- o Memory
- o Keyboard
- o Monitor

32. Computer takes data as

- o Software
- o Storage
- o Output
- o **Input PG # 6**

Computer is an electronic device that takes data, instructions and information as input and produce output (information) after processing it.

33. Which of the following is not the advantage of computer?

- o Efficiency
- o Reliability
- o **Safety PG # 8**
- o Fast results

Advantage of computer: Efficiency, Reliability, Storage, Fast results

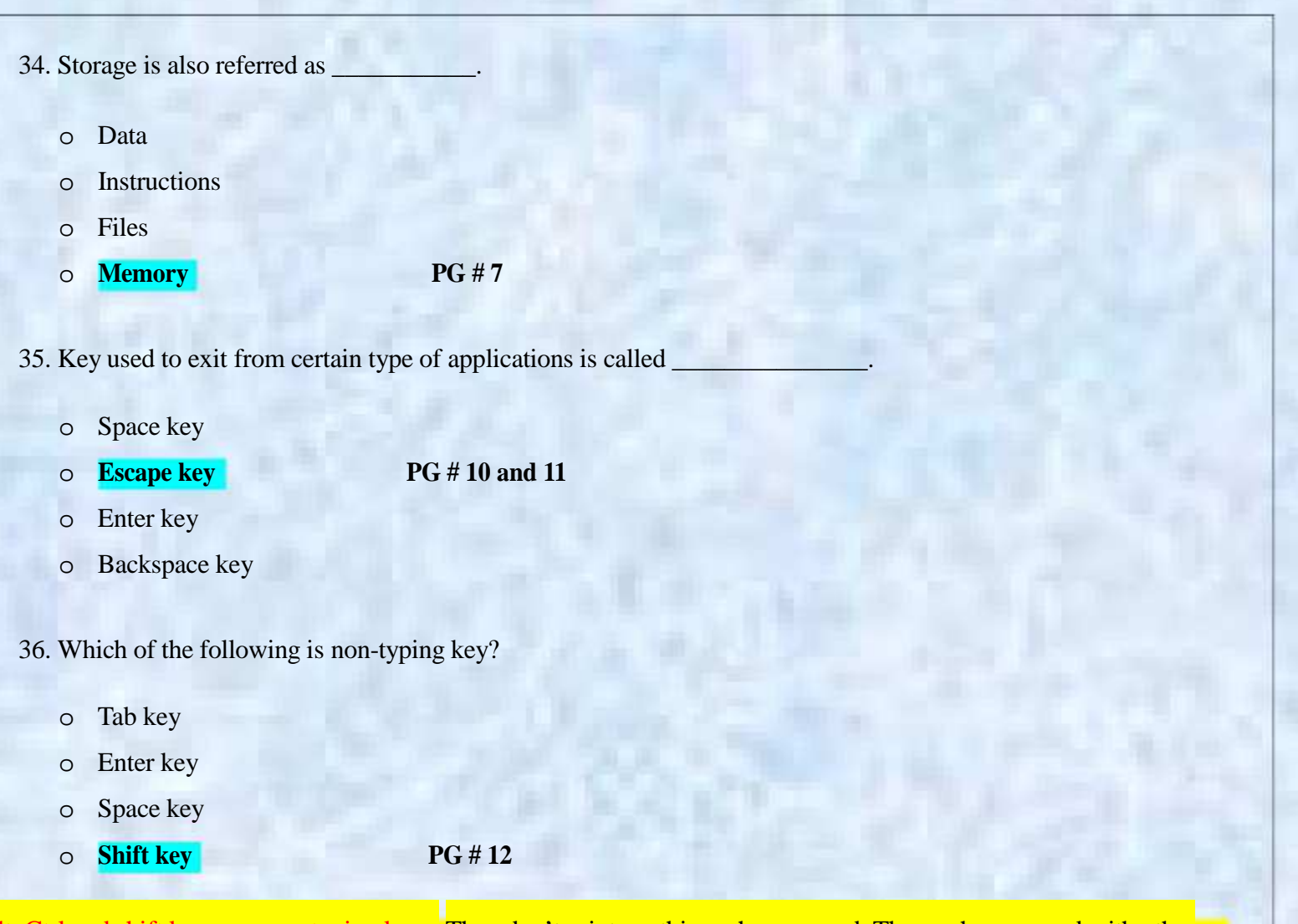

Alt, Ctrl and shift keys are non-typing keys. They don't print anything when pressed. These when pressed with other keys, modify the usual operation of that key. For example  $Alt + F4$  close the active window.

37. Three small lights at the keyboard shows the on/off status for

## o **Toggle keys PG # 11**

- o Special keys
- o Functional keys
- o Arrow keys

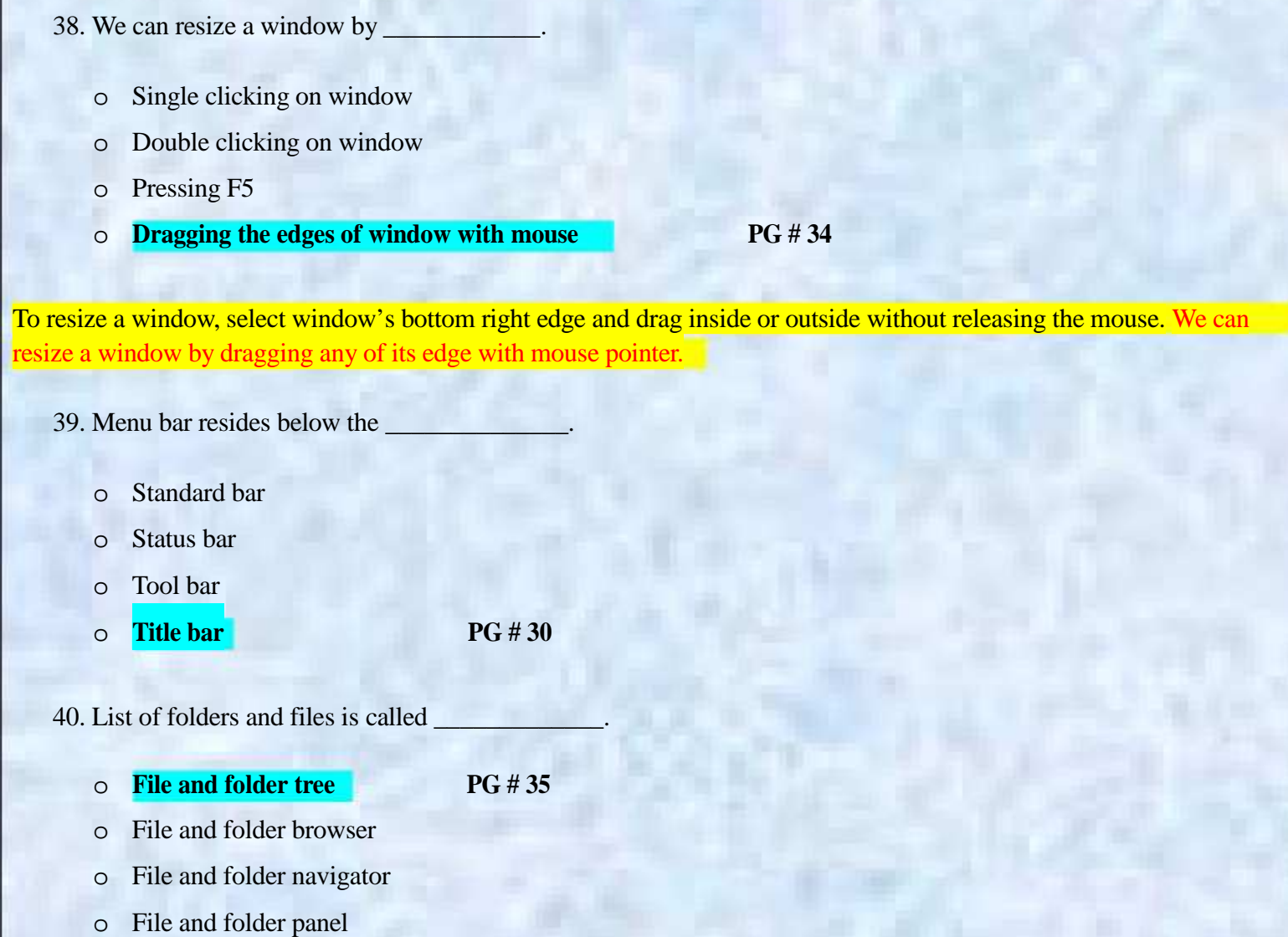

- 41. Desktop can't be seen when \_
	- o Windows is minimized
	- o Clicking on the Start button
	- o **Windows is maximized PG # 30**
	- o Clicking on My computer

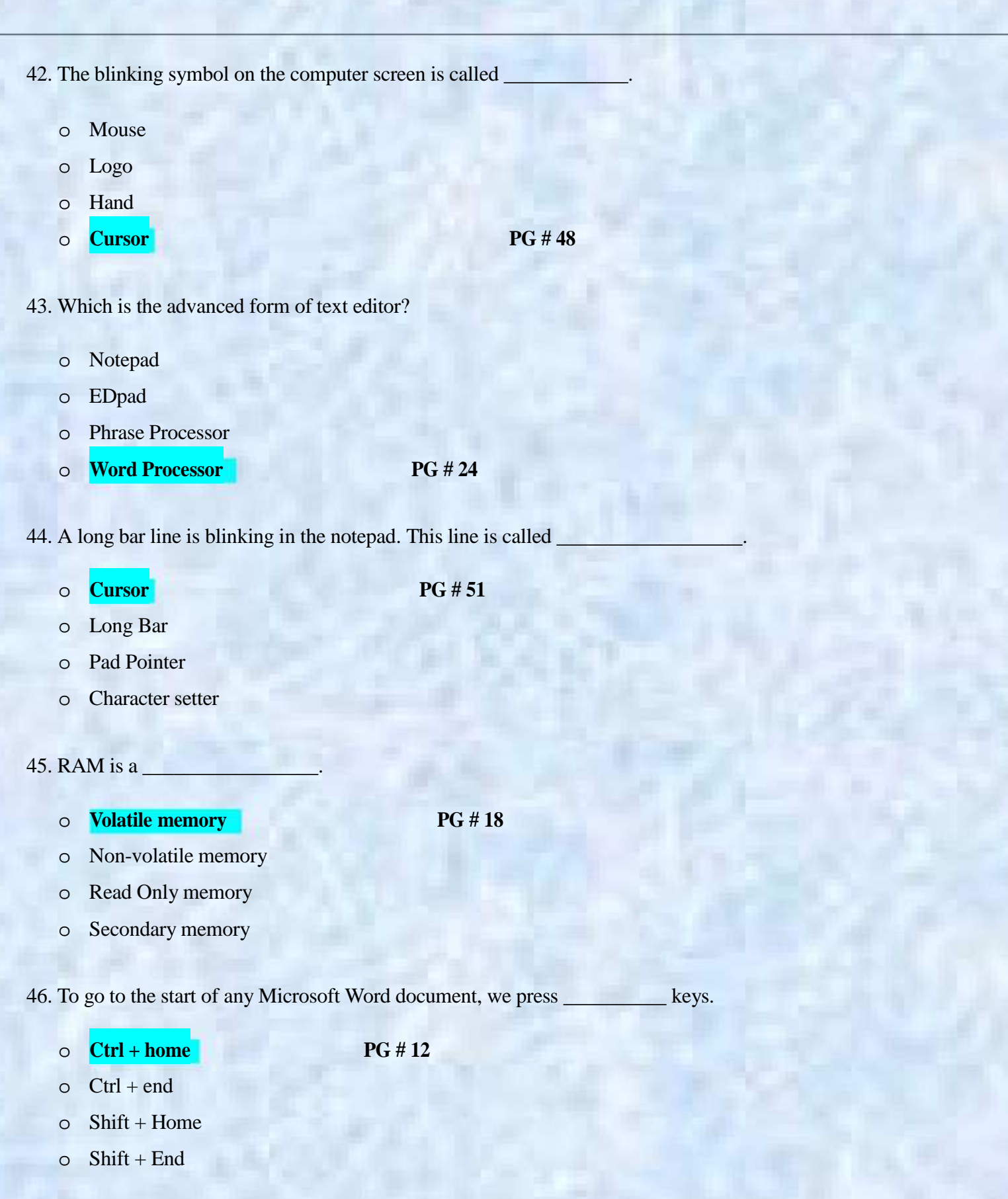

it,

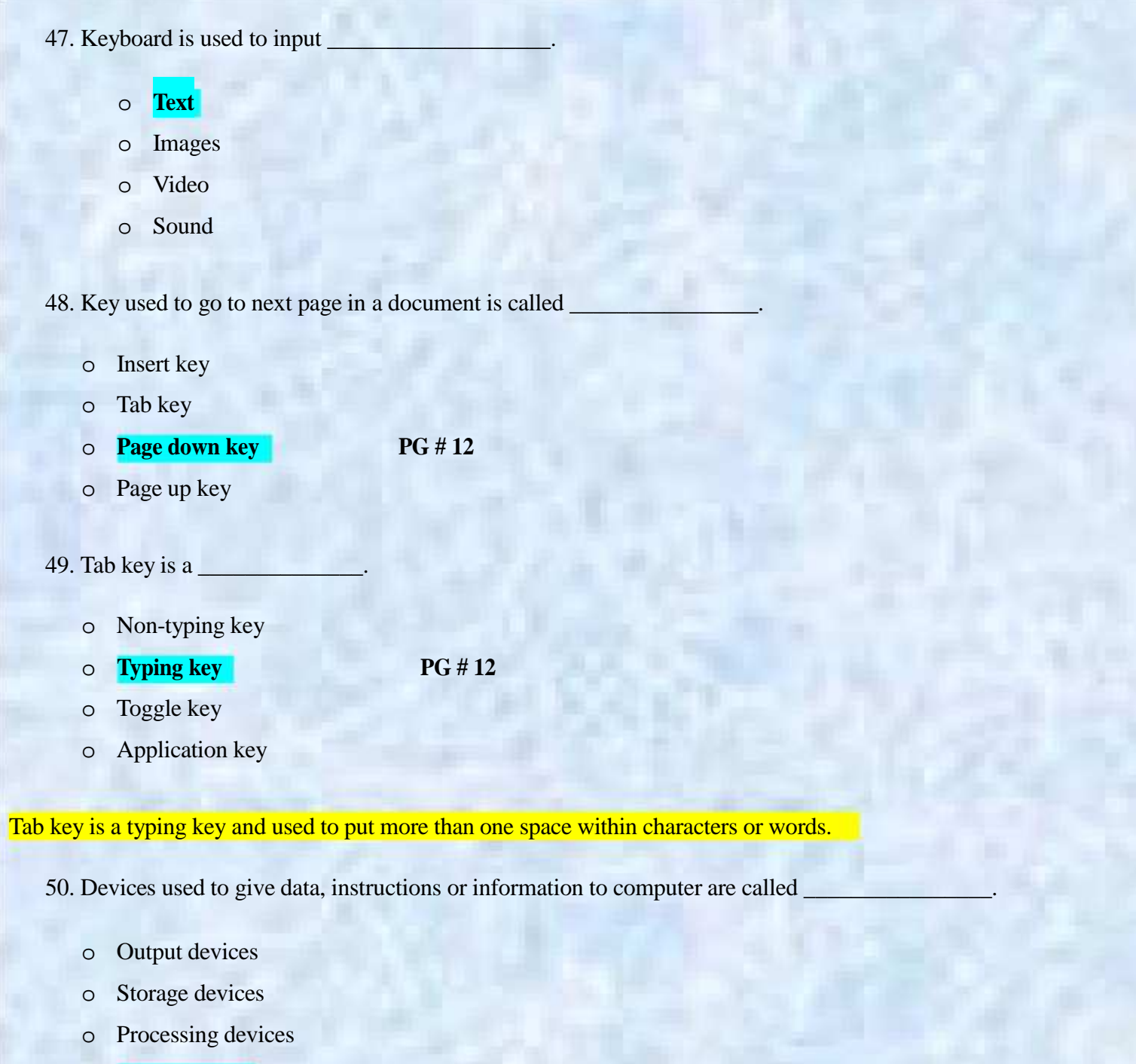

o **Input devices PG # 6**

An input device is any peripheral (piece of computer hardware equipment) used to provide data and instruction to computer, for example keyboard and microphone

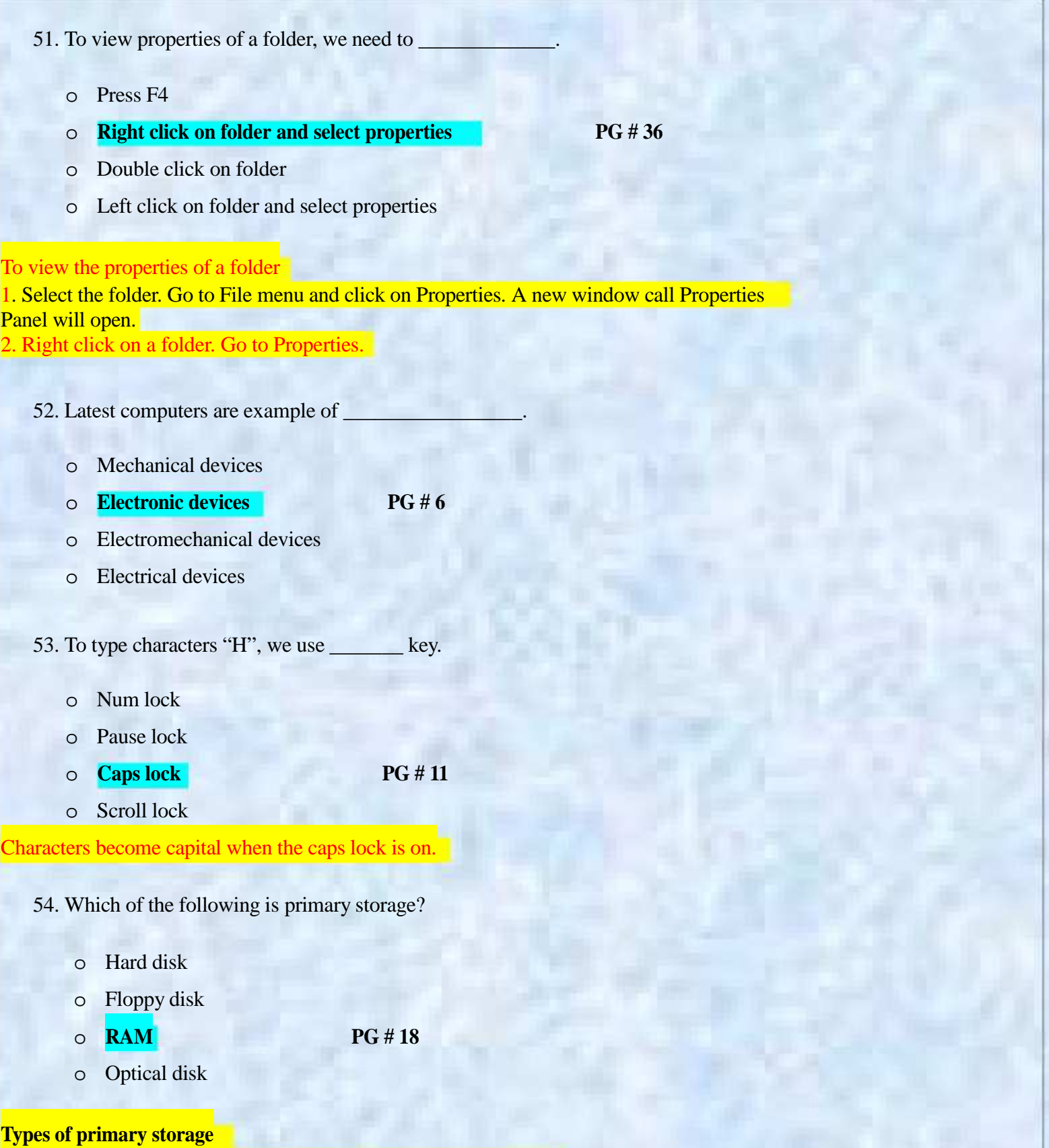

There are two types of primary storage devices 1- ROM 2- RAM

55. Key used to generate particular number of spaces between two characters is called

- o Tab key
- o **Space key PG # 11**
- o Enter key
- o Backspace key

56. System try shows icon for the programs which

- o Needs data backup
- o **Run in the background PG # 29**
- o Consume more memory
- o Run in the foreground

System tray exist at the right side of the task bar, which may contains some icons like antivirus programs, firewall software etc. Icons in system tray represent programs which work in background.

57. Which of the following is secondary storage?

- o RAM
- o ROM
- o **Hard Disk PG # 19**
- o Cache

58. Suppose you have written your all text in notepad file then what task you will perform after this?

- o Open this file
- o **Save this file PG # 42**
- o Delete this file
- o Move this file
- 59. Which of the following is intangible?
	- o **Software PG # 8**

- o Hard disk
- o Optical disk
- o Computer Mouse

Software is intangible (you can not hold it like hardware). It is weightless. It does not exist as hardware.

Note: Give me a feedback and your Suggestion also If you find any mistake in mcqz plz inform me Viva Contact us Page on our Site. And tell me your answer with references.

> For More Solved Papers By Arslan Visit Our Website : **Www.pakeducation4u.com**

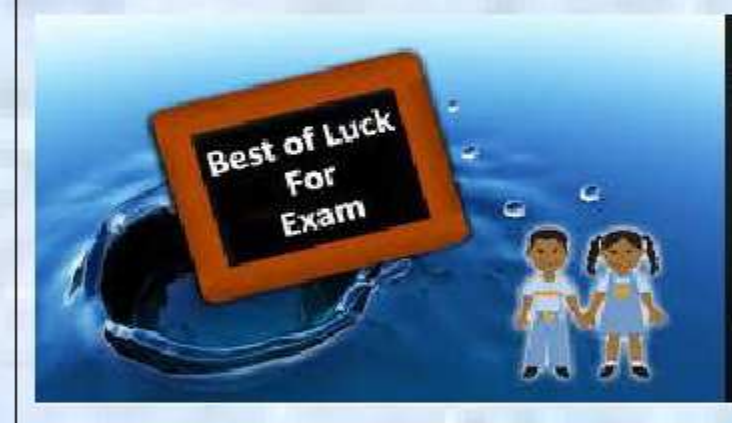

Winning is not everything, but wanting to win is everything..... Go Ahead..... Best Of Luck!